## **メールサービス変更**

お客さまの取引確認メールアドレスの変更や取引内容に応じた配信有無を変更いただけるサービス です。

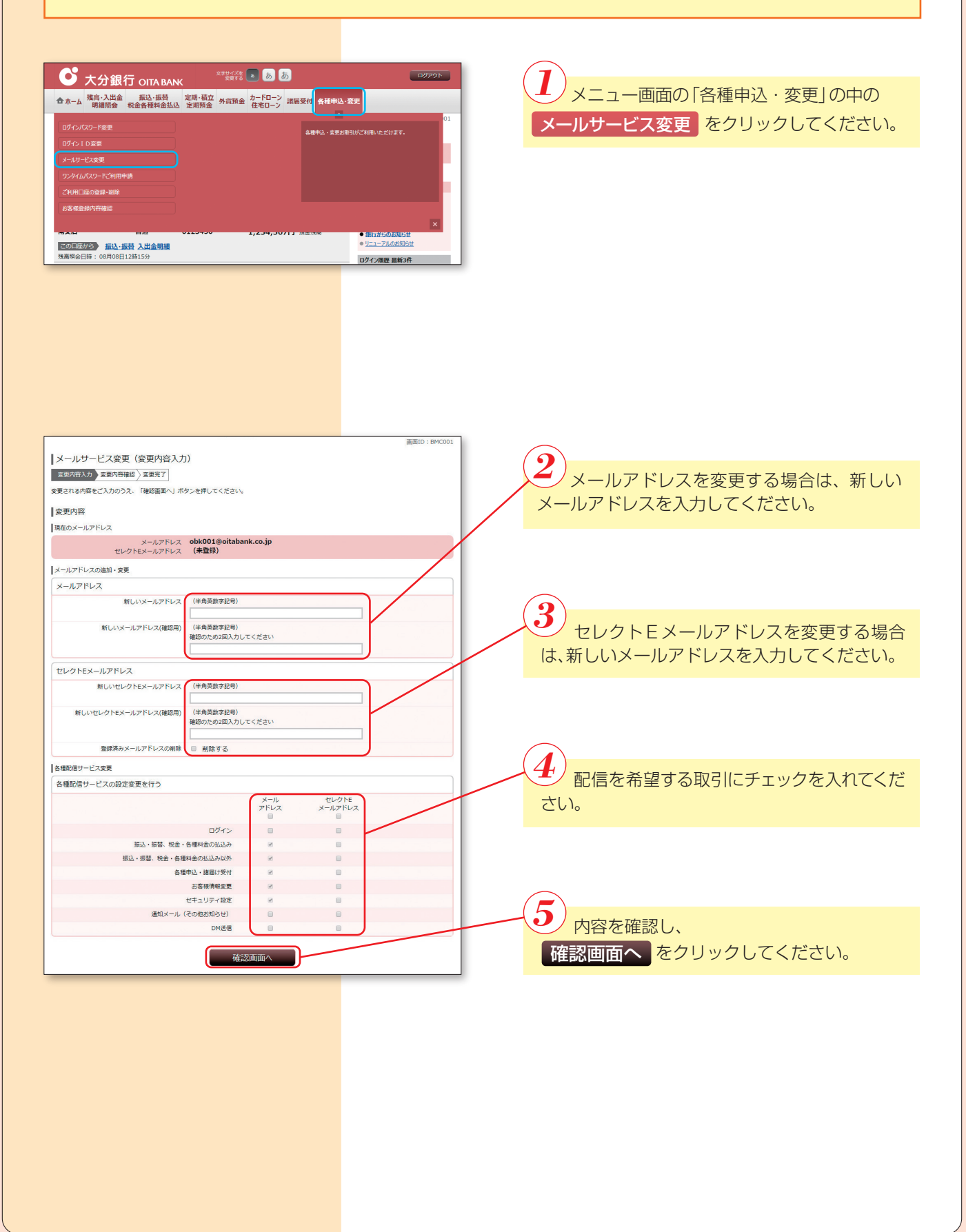

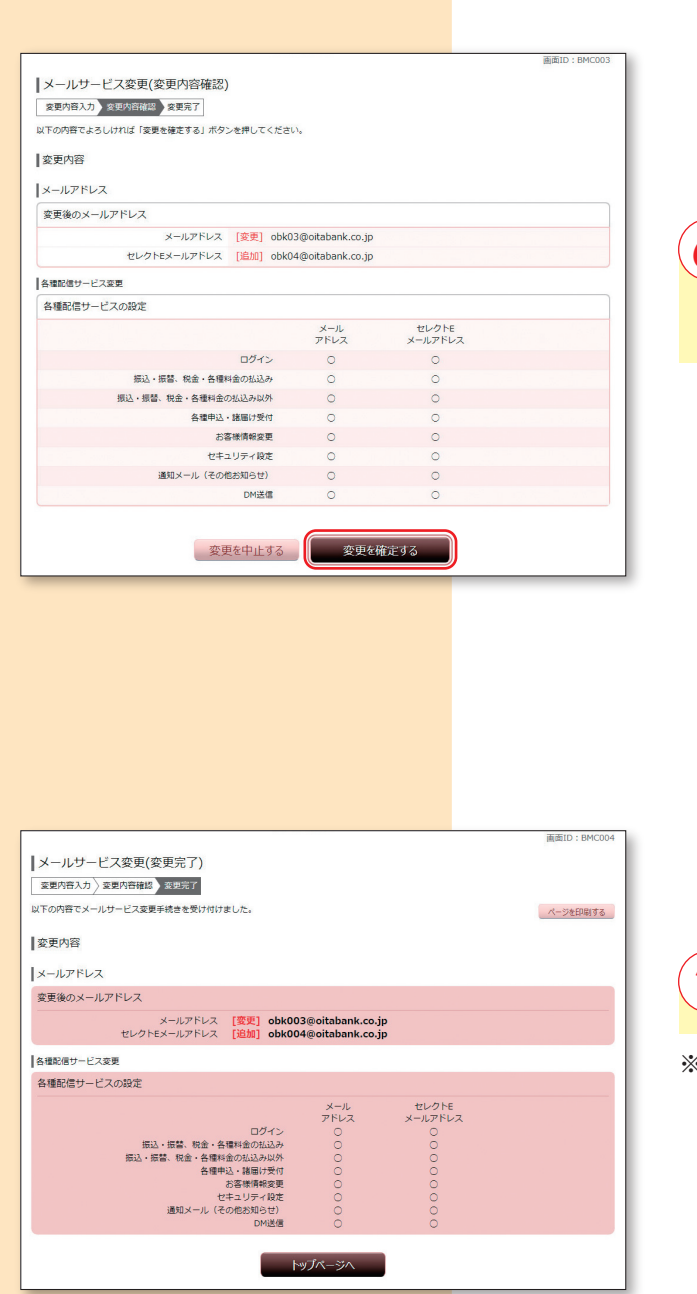

 $\left( \boldsymbol{6}\right)$   $_{\mathfrak{E}\bar{\mathfrak{E}}\mathsf{P}}$ 内容が表示されます。変更内容を確認 <u>のうえ、</u> 変更を確定する | をクリックしてくだ さい。

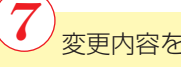

変更内容を確認してください。

※後ほどセレクトEメールに関するe-mailが送付さ れます。